## A Deep Dive Into Python's Object/Data Model

Petr Zemek

May 14, 2024

Python Guild @ Gen™

- Lead Software Engineer / Architect in Threat Labs (TIS)
- Started programming in Python around 2007 (Python 2.5)
- Writing Python code (projects up to 200k LOC)
- Writing about Python (Czech and English blogs)
- Speaking about Python and teaching it (BUT FIT)
- Hobbies: Creating slides in LAT<sub>F</sub>X
- More info on my website:<https://petrzemek.net>

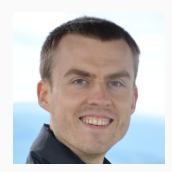

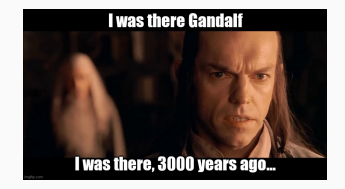

The talk is a live demo accompanied by examples:

<https://github.com/s3rvac/talks/tree/master/2024-05-14-A-Deep-Dive-Into-Python-Object-Model/examples>

## Getting Started

- What is an object?
- What is an object model?
- The basics (classes, methods, properties, inheritance)
- Very little of Python is truly magical
- In Python, (almost) everything is an object
- In Python, every object has an identity, type, and value
- Objects in Python do not generally have a fixed layout
- Construction and finalization
- Multiple inheritance, MRO
- Methods vs functions
- The underlying storage is a dict
- $\bullet$   $idict_{--}$  vs  $-slots_{--}$
- What happens when you access an attribute of an object?
- $\bullet$  Hooking into attribute access ( $_{g}$ etattr $_{g}$ ,  $_{g}$ etattribute $_{g}$ )
- Descriptors: The mechanism behind regular/static/class methods and properties

## ...and Finishing with Metaclasses

- What is metaprogramming?
- Classes are instances of metaclasses
- type: the default metaclass
- Creating a class manually via type()
- The mysterious relationship between type and object
- What happens when you create and instantiate a class?
- What happens when you access an attribute of a class?
- Alternatives to metaclasses:
	- class decorators
	- init subclass
	- $\bullet$  \_set name\_
	- code generation

## Further Reading and Watching

- [Python 3 Docs: Data model](https://docs.python.org/3/reference/datamodel.html)
- [Python 3 Docs: Descriptors](https://docs.python.org/3/howto/descriptor.html)
- [Python 3 Docs: Types](https://docs.python.org/3/library/types.html)
- [eev.ee: Object models](https://eev.ee/blog/2017/11/28/object-models/)
- [blog.ionelmc.ro: Understanding Python metaclasses](https://blog.ionelmc.ro/2015/02/09/understanding-python-metaclasses/)
- [marco-buttu.github.io: Python's object model](https://marco-buttu.github.io/pycon_objmodel/)
- [snarky.ca: Unravelling Python's classes](https://snarky.ca/unravelling-pythons-classes/)
- [David Beazley: Python 3 Metaprogramming \(video, 3 hours\)](https://www.youtube.com/watch?v=sPiWg5jSoZI)
- [Mark Smith: Python Types & Metaclasses Made Simple \(video, 1 hour\)](https://www.youtube.com/watch?v=ZpV3tel0xtQ)